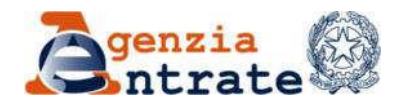

### **COVER PAGE**

# Claim for the refund, exemption or application of the reduced tax rate on income paid to non-residents

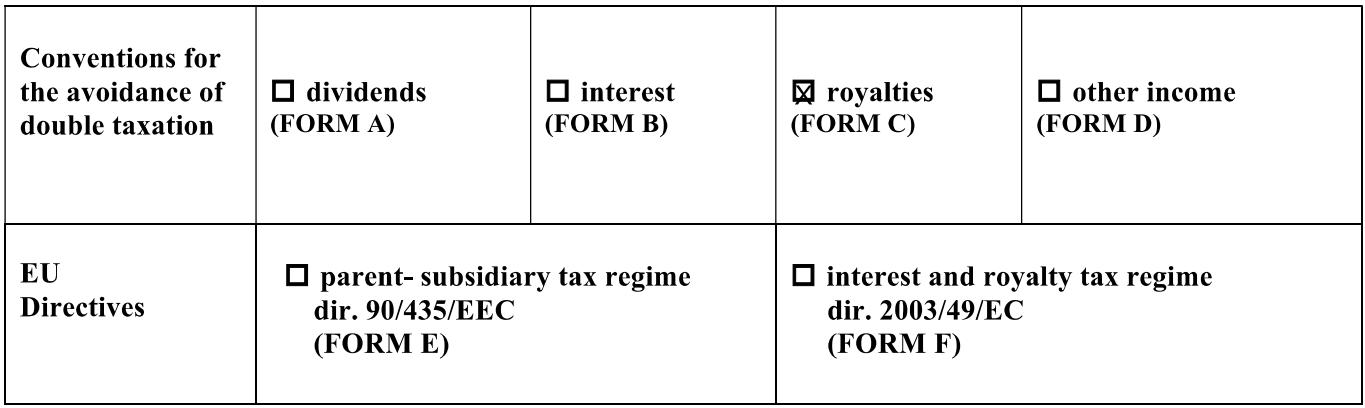

### **EX DETAILS OF THE BENEFICIAL OWNER**

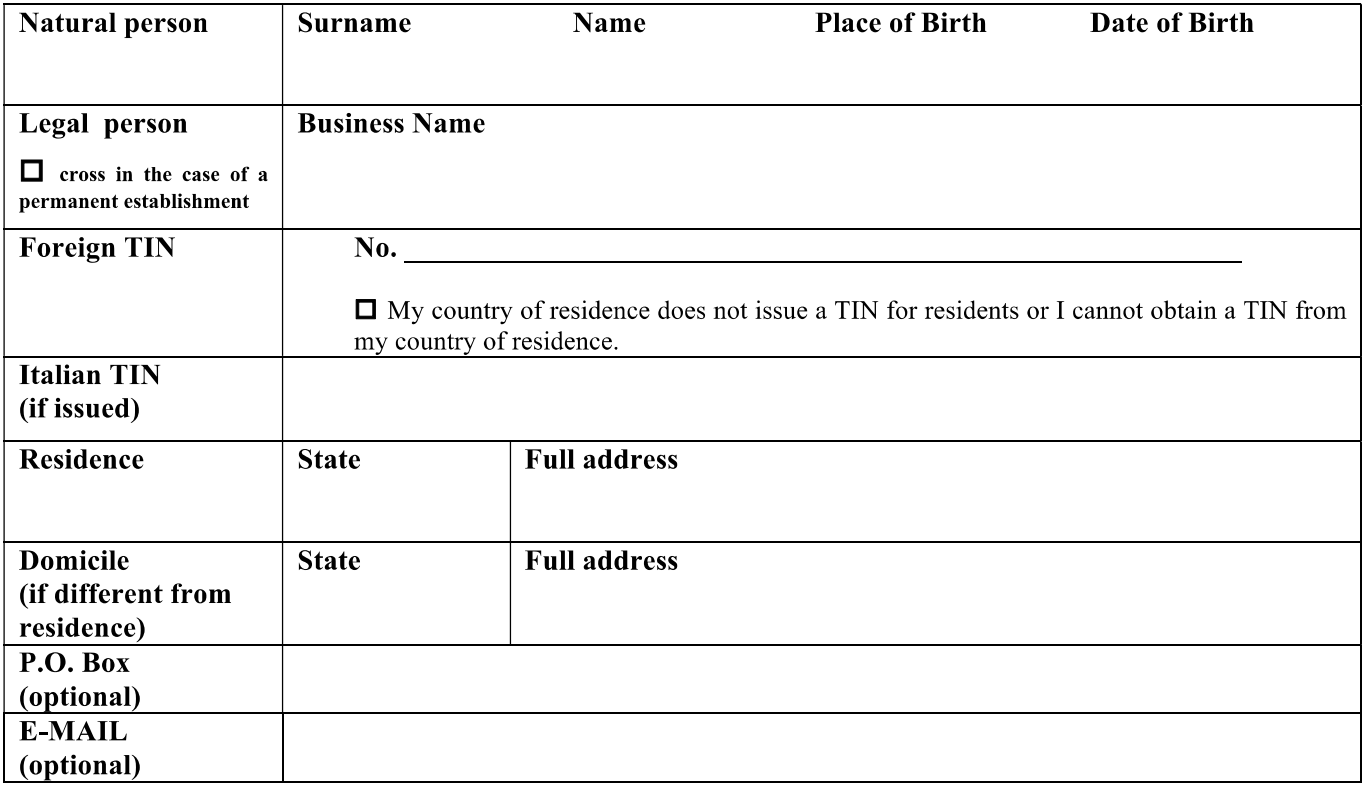

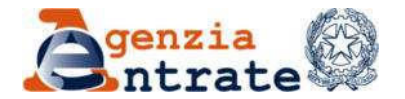

### **COVER PAGE**

#### **O DETAILS OF THE LEGAL REPRESENTATIVE**

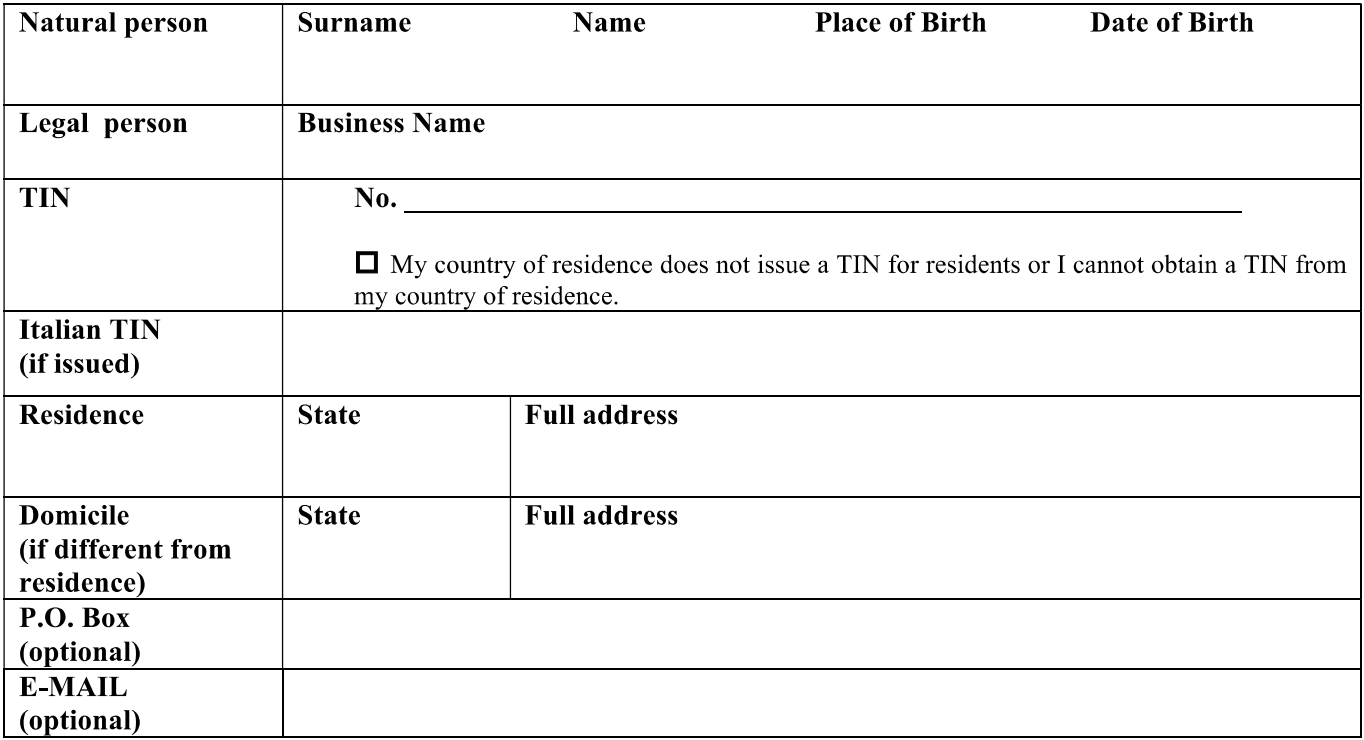

#### $\Box$  **OTHER CO-BENEFICIARIES OF THE INCOME FOR WHICH REFUND IS BEING REQUESTED** 一

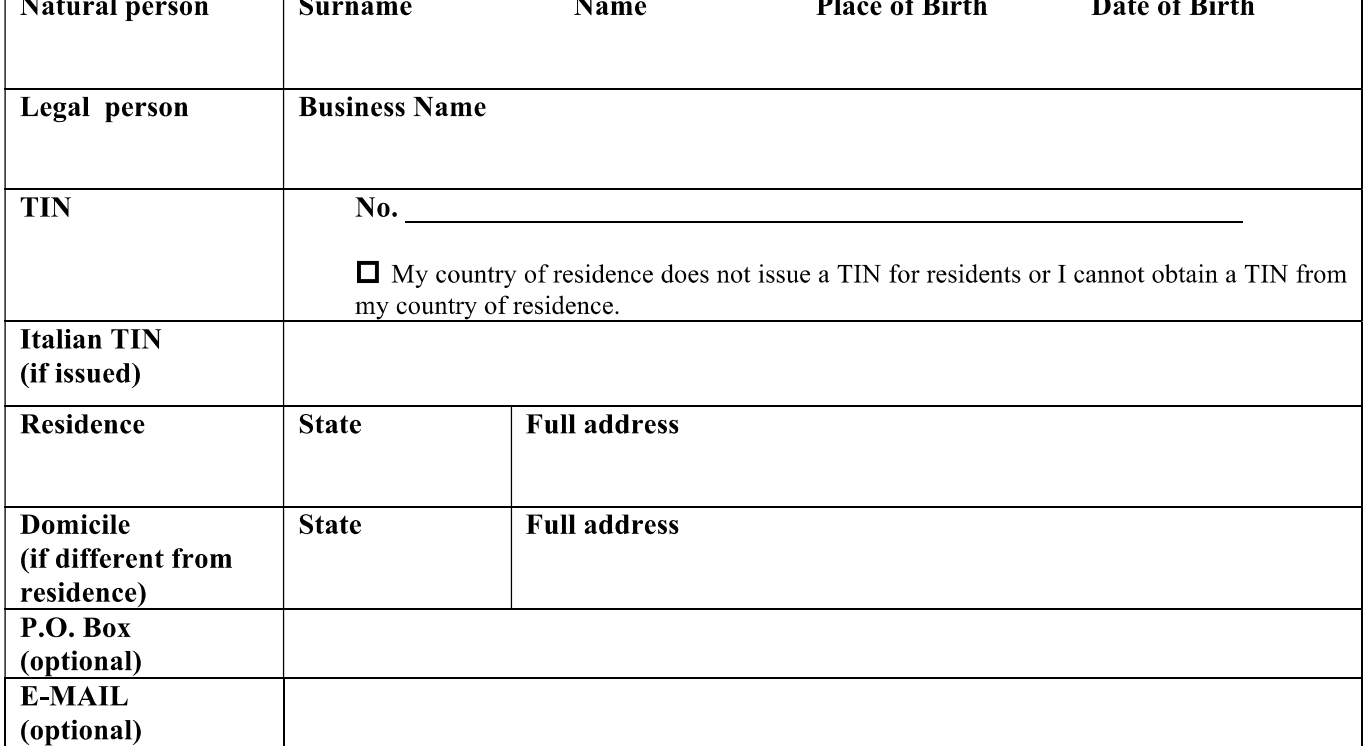

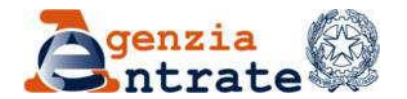

### **COVER PAGE**

#### $\Box$  DETAILS OF THE PROXY APPOINTED TO SUBMIT THE APPLICATION (IF PRESENT)<sup>1</sup>

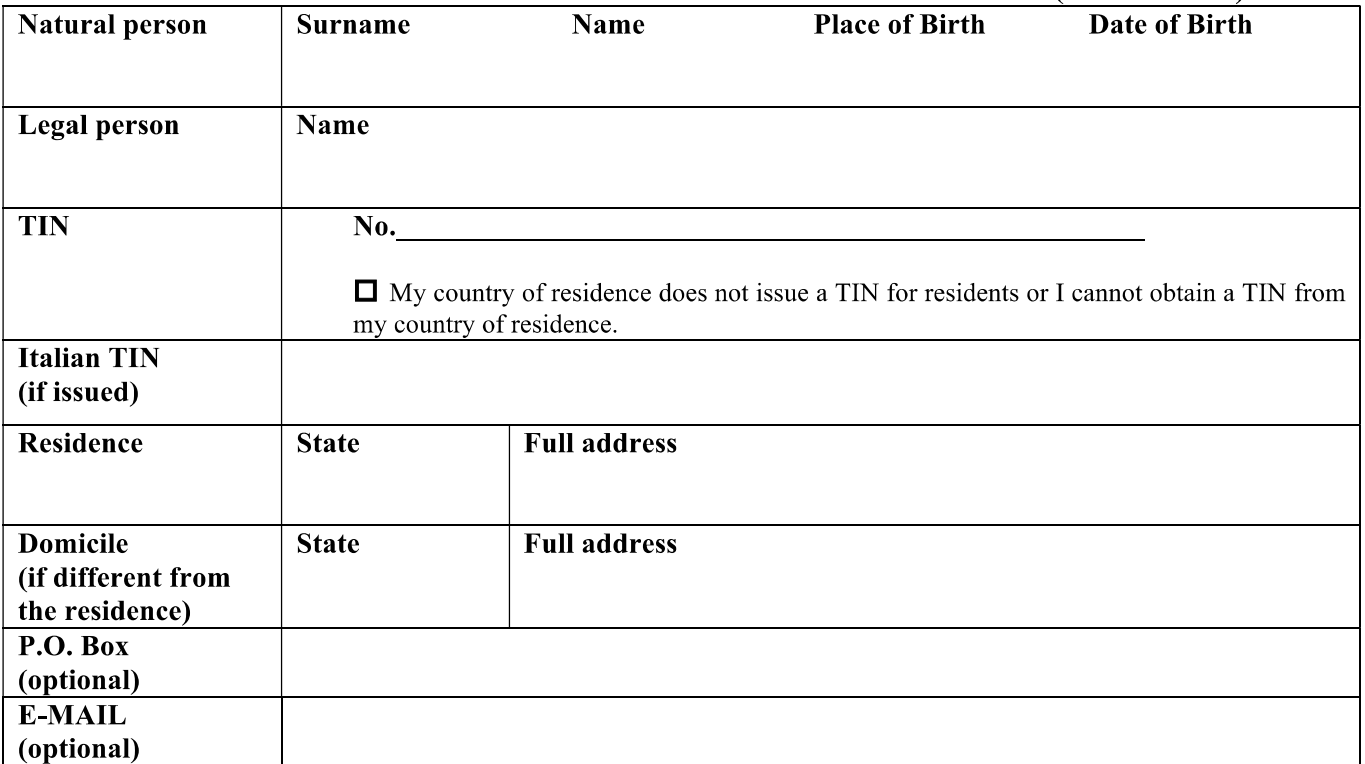

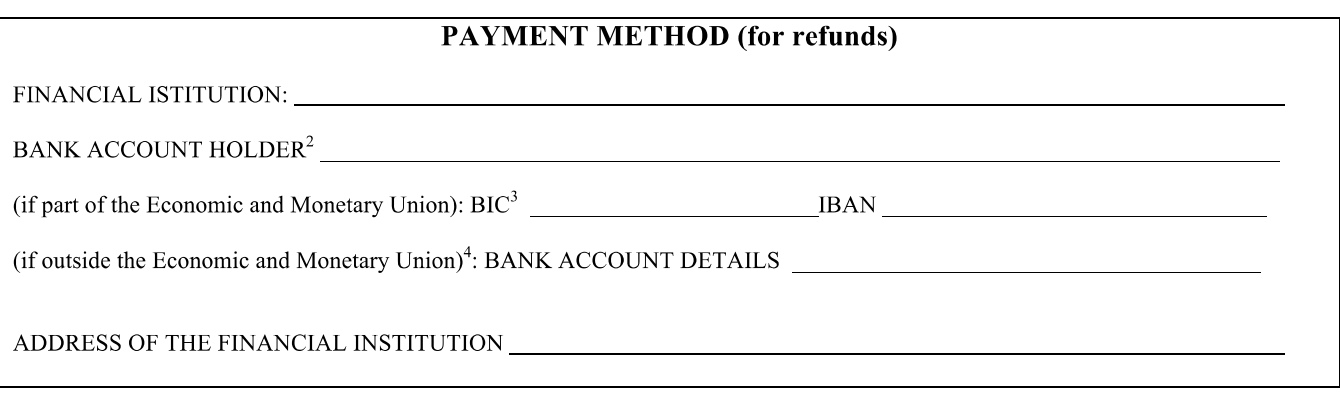

**SIGNATURE** 

ATTACHMENTS:

 $\frac{1}{1}$  Attach the original copy of the relative power of attorney

<sup>&</sup>lt;sup>2</sup> If the beneficiary uses a proxy for the payment, fill in the application with the bank account of the proxy. For powers of attorney released abroad, the original copy with translation must be sent to Centro Operativo di Pescara. If the proxy for the collection is also the proxy for the submission of the application and/or for making the requested declarations, only one original copy with translation is required.

<sup>&</sup>lt;sup>3</sup> If Economic and Monetary Union: the BIC code is mandatory.

<sup>&</sup>lt;sup>4</sup> If not Economic and Monetary Union: the BIC code is an alternative to the address of the financial institutions.

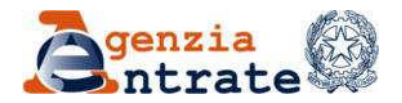

# **FORM C - ROYALTIES**

# $\boxtimes$  EXEMPTION / APPLICATION OF TAX RATE PROVIDED BY THE CONVENTION  $\Box$  REFUND

### Article \_\_\_ of the Convention for the avoidance of double taxation between Italy and \_\_\_\_\_\_\_\_

### **ITALIAN ROYALTY PAYER**

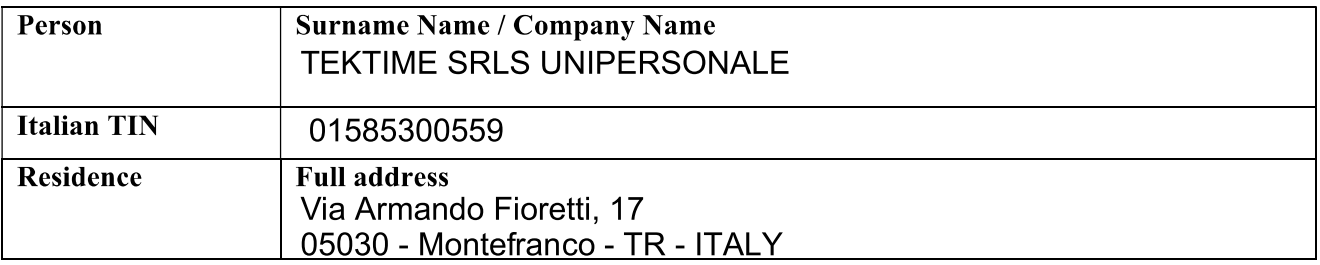

### **DESCRIPTION OF THE ROYALTIES RECEIVED** (only for refund request)

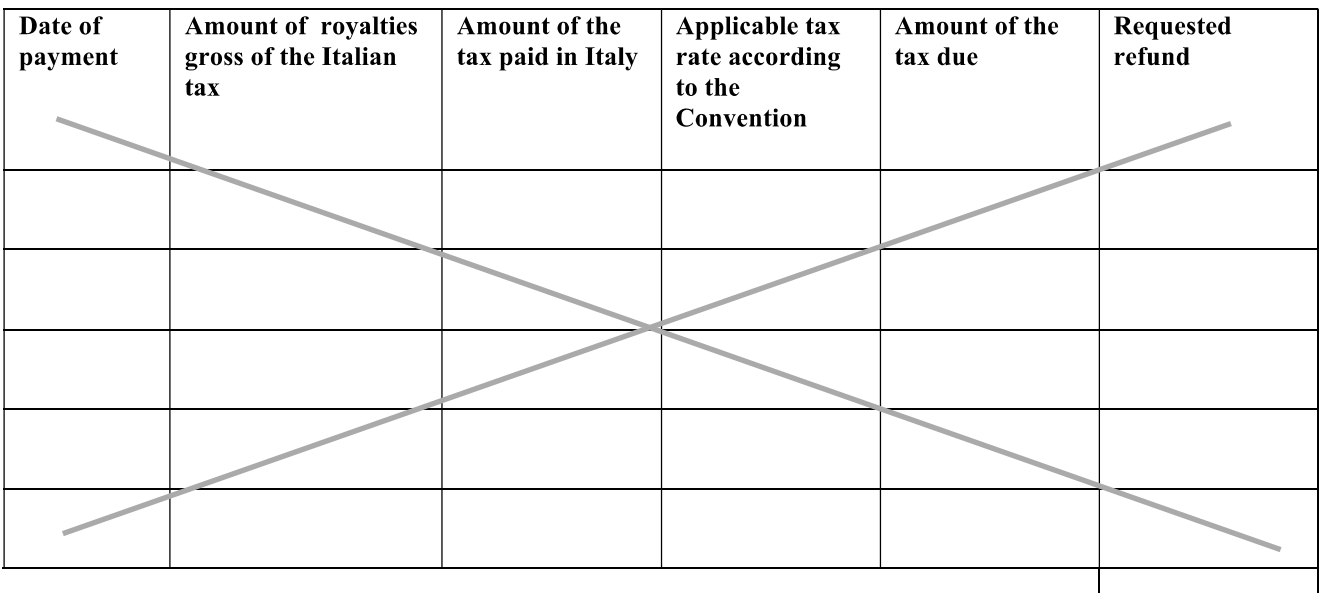

**TOTAL** 

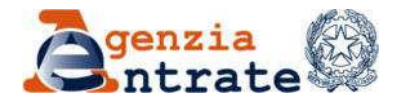

# **FORM C - ROYALTIES**

#### DECLARATION OF THE BENEFICIARY OR ITS AUTHORISED REPRESENTATIVE<sup>1</sup>

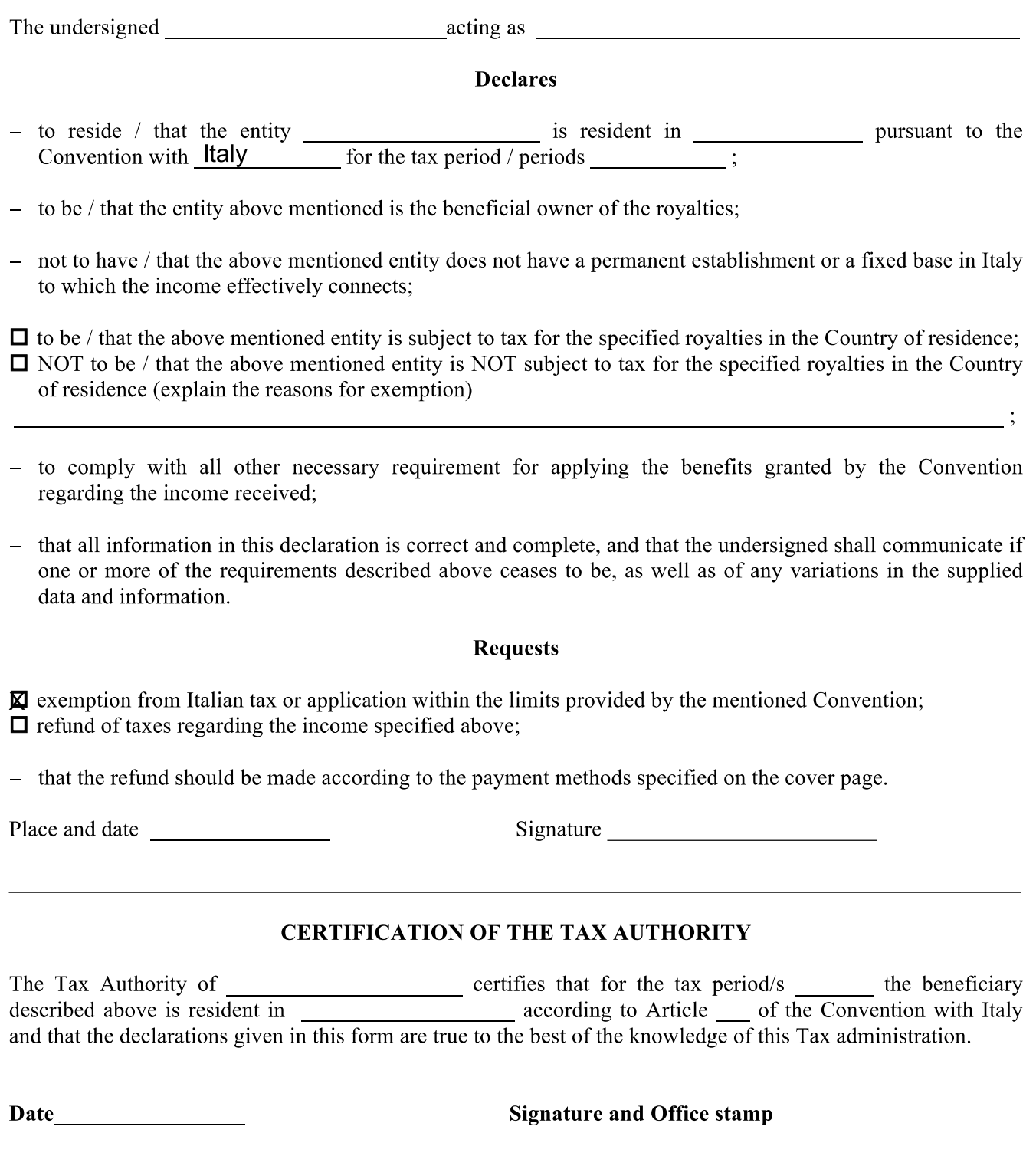

<sup>&</sup>lt;sup>1</sup> The authorised representative is the delegated person authorised to submit the application and/or supply the declarations requested by the Convention on behalf of the beneficial owner (see cover page), on the basis of the relative power of representation (the original copy of which must be attached).